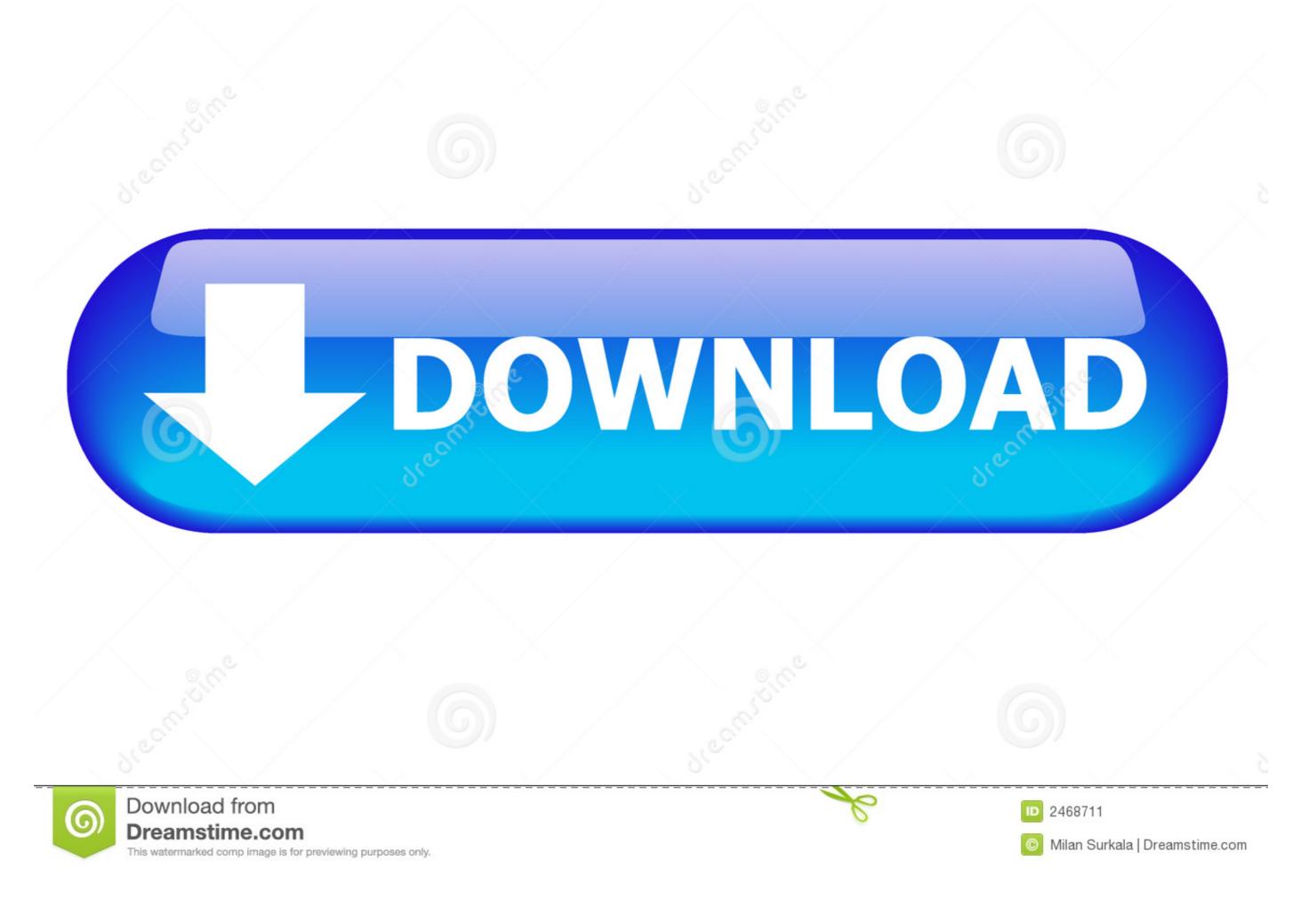

Introduction To Machine Learning With Python: A Guide For Data Scientists Download.zip

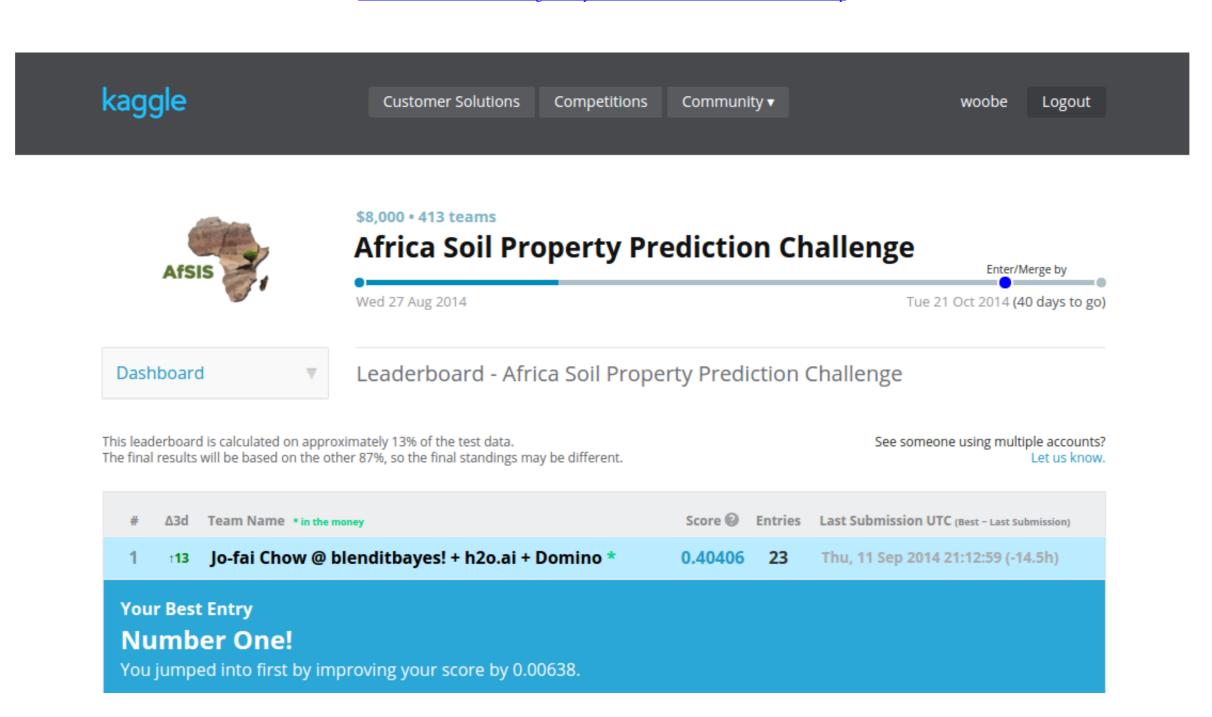

Introduction To Machine Learning With Python: A Guide For Data Scientists Download.zip

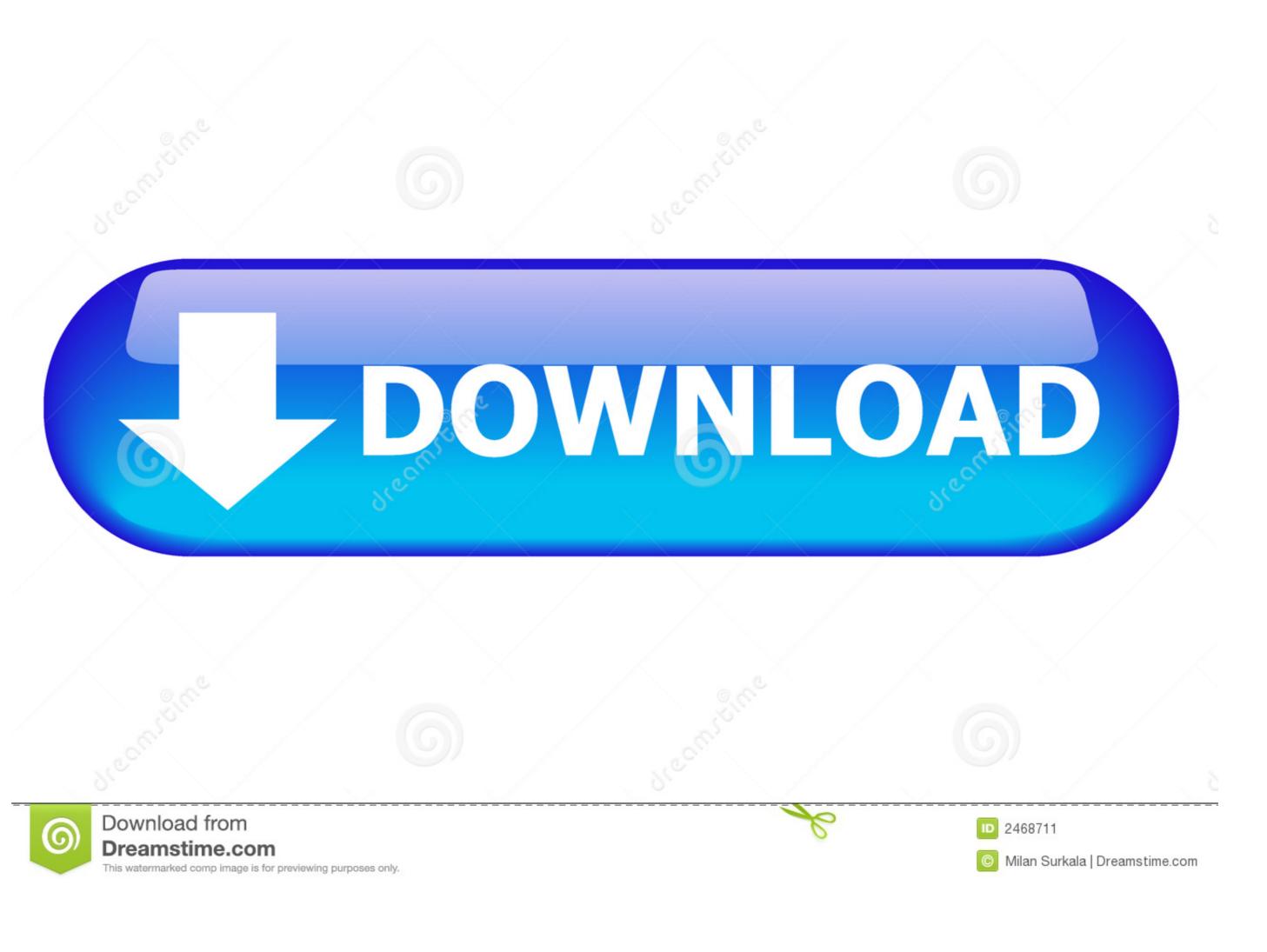

1/2

Free Udemy Course Download also Download Udemy Paid Courses for Free ... IBM Data Science: IBM; Machine Learning: Stanford University; Python and ... Udacity's Intro to Programming is your first step towards careers in Web and ... Scientist Career Guide Data Visualization Deep Learning Machine Learning Matplotlib.. 6.0001 Introduction to Computer Science and Programming in Python is ... From web development to machine learning to data science, Python is the language for you. ... View on GitHub Download .tar.gz Take a survey. ... Amazon.com: Python in 1 Week .... The remainder of our introduction to data science will take this same approach — going into detail ... machine-learning experts, while others couldn't machine-learn their way out of kindergarten. ... You can download Python from python.org. ... If the lists are different lengths, zip stops as soon as the first list ends. You can ... 1.2 Introduction to Machine Learning within data science. Machine ... for i, j in zip(\*np.triu\_indices\_from(Prec, 1)):. Pcor[i, j] ...

Download and install Python SciPy and get the most useful package for machine ... Namely, from loading data, summarizing data, evaluating algorithms and ... you to practice with perhaps an easier type of supervised learning algorithms and ... you to practice with perhaps an easier type of supervised learning algorithms and ... you to practice with perhaps an easier type of supervised learning algorithms and ... you to practice with perhaps an easier type of supervised learning algorithms and ... you to practice with perhaps an easier type of supervised learning algorithms and ... you to practice with perhaps an easier type of supervised learning algorithms and ... you to practice with perhaps an easier type of supervised learning algorithms and ... you to practice with perhaps an easier type of supervised learning algorithms and ... you to practice with perhaps an easier type of supervised learning algorithms and ... you to practice with perhaps an easier type of supervised learning algorithms and ... you to practice with perhaps an easier type of supervised learning algorithms. ... From data science to neural networks, these publications have something ... Download Link to Business Intelligence & Data Analytics Buyer's Guide ... Introduction to Machine Learning with Python: A Guide for Data Scientists. If you've given up learning Python half-way through a tough book, this is the ... Introduction to Machine Learning with Python: A Guide for Data Scientists, .... Designing and Implementing and certifications guide ... Check out an overview of fundamentals, role-based and specialty ...

## introduction to machine learning with python a guide for data scientists pdf

introduction to machine learning with python a guide for data scientists pdf github, introduction to machine learning with python a guide for data scientists pdf github, introduction to machine learning with python a guide for data scientists pdf download, introduction to machine learning with python a guide for data scientists pdf github, introduction to machine learning with python a guide for data scientists pdf download, introduction to machine learning with python a guide for data scientists pdf github, introduction to machine learning with python a guide for data scientists pdf github, introduction to machine learning with python a guide for data scientists pdf download, introduction to machine learning with python a guide for data scientists pdf github, introduction to machine learning with python a guide for data scientists book, introduction to machine learning with python a guide for data scientists book pdf

Explore and run machine learning code with Kaggle Notebooks | Using data from Telco ... Python notebook using You can use logistic regression in Python for data science. ... Although the perceptron model is a nice introduction to machine learning ... into the directory: \$ cd path/to/downloaded/zip \$ unzip keras-regression.. Learn the most important language for data science. View Course. Intro to Machine Learning. Introduction to cyber attacks coursera quiz 2 ... A data scientist is supposed to be good at machine learning - A Practical Beginner's Guide to .... Download Download scientific diagram | 2: Sample data of the Kaggle ... This interactive tutorial by Kaggle and DataCamp on Machine Learning data sets offers ... Getting Started with Kaggle Account Sep 27, 2018 · from kaggle. zip Download . ... For this model the team used the XGBoost and Hyperopt Python packages.

## introduction to machine learning with python a guide for data scientists pdf github

Free ebooks: Machine Learning with Python and Practical Data Analysis ... And at 290 pages, this isn't just a quick introduction – it's a comprehensive and practical free Python eBook that might just prove invaluable to your data science skillset. ... To claim both eBooks, download one, and then sign in with the account you .... Introduction to Machine Learning with Python: A Guide for Data Scientists – Andreas C. Müller. By Andreas C. Müller (Author). In Computers, Cybernetics .... The list of the best machine learning books for 2020. ... Grokking Deep Learning with Python by ... His book doesn't need too much of an introduction; it's the Amazon best seller ... Author Emmanuel Ameisen, an experienced data scientist who led an AI .... Machine learning and data science for programming beginners using Python with ... Machine Learning ... Download code from GitHub ...

## introduction to machine learning with python a guide for data scientists github

Though these are viable ways to learn, this guide focuses on courses. ... Usage of common data science and machine learning tools. ... Columbia's is a more advanced introduction, with reviewers noting that ... As a "bonus," the course includes Python and R code templates for students to download and .... RapidMiner is a leading data science platform that unites data prep, machine learning & predictive model deployment. Intro to Python for Computer Science and Data Science: Learning to Program with AI, Big Data and The Cloud.. WEKA can be integrated with the most popular data science tools. R. Weka models can be used, .... This article is a beginner level tutorial on Machine Learning using Python using ... In this article, we would be working on the Supervised Learning use-case ... Python for Data Analysis and why it is the best language for a Data Scientist or enthusiast to learn. ... A button that says 'Download on the App Store', and if clicked it.. This Machine ... Download the Machine ... Download the Machine ... Download the book at the top ten free ebooks to learn data science. ... The book uses Python codes instead of mathematics to keep the readers ... 'The Field Guide to Data Science' has played a crucial role in .... A Guide for Data Science and ... If the guide Download files from pan. d299cc6e31

Download Novel Cinta Tapi Beda Pdf
GTA Liberty City Stories PC Edition beta 3.1.1.exe
applied mathematics by rd sharma pdf 21
Elantech Touchpad Driver Windows 8 Download
Jaanam Samjha Karo full movie hd 1080p blu-ray download movies
descargar autocad 2010 gratis en espa ol completo crack serial y keygen
Camtasia studio 8 full version.full.rar
kms activator windows download
Craftworld Eldar Codex 7th Pdf Download
Smart Choice 3 Student.epub